# Package 'TopKLists'

May 29, 2020

Type Package

Title Inference, Aggregation and Visualization for Top-K Ranked Lists

Date 2020-05-26

Version 1.0.7

Author Michael G. Schimek, Eva Budinska, Jie Ding, Karl G. Kugler, Vendula Svendova, Shili Lin

Maintainer Michael G. Schimek <michael.schimek@medunigraz.at>

Description For multiple ranked input lists (full or partial) representing the same set of N objects, the package TopKLists offers (1) statistical inference on the lengths of informative topk lists, (2) stochastic aggregation of full or partial lists, and (3) graphical tools for the statistical exploration of input lists, and for the visualization of aggregation results.

**Depends**  $R (= 3.0.0)$ 

Imports Hmisc,grid,gplots

Suggests knitr,RGtk2,gWidgets2,gWidgets2RGtk2

URL <http://topklists.r-forge.r-project.org>

LazyLoad yes VignetteBuilder knitr License LGPL-3 NeedsCompilation yes Repository CRAN Date/Publication 2020-05-29 05:10:12 UTC

# R topics documented:

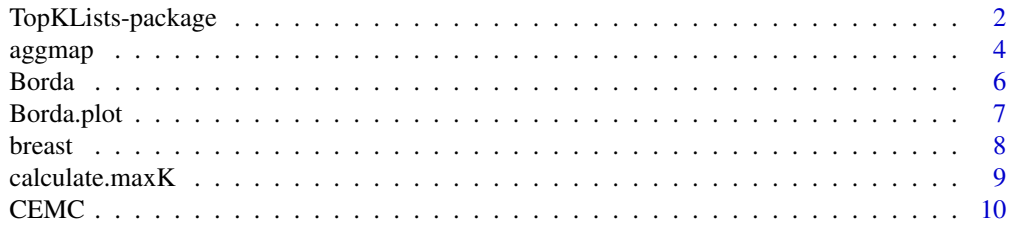

<span id="page-1-0"></span>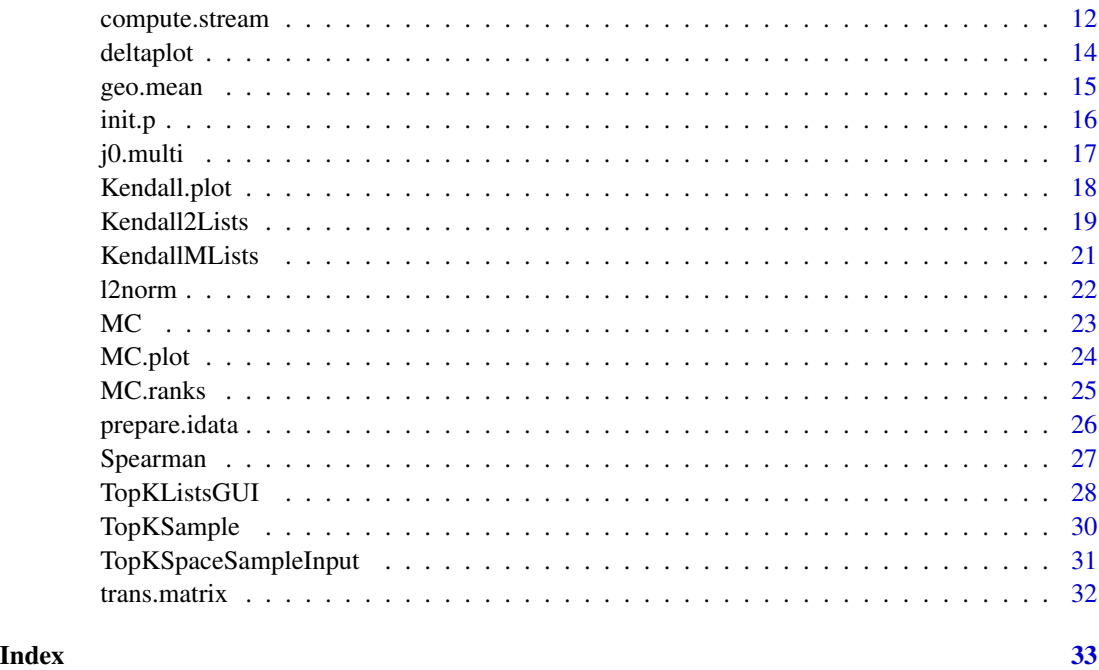

TopKLists-package *Inference, aggregation and visualization for top-*k *ranked lists*

#### Description

Web search engines or microarray laboratory devices, among other new technologies, produce very long lists of distinct items or objects in rank order. The statistical task is to identify common topranking objects from two or more lists and to form sublists of consolidated items. In each list, the rank position might be due to a measure of strength of evidence, to a preference, or to an assessment either based on expert knowledge or a technical device. For each object, it is assumed that its rank assignment in one list is independent of its rank assignments in the other lists. The ranking is from 1 to *N* throughout without ties. For a general definition of ranked lists see Schimek (2011).

Starting with the work of Mallows (1957), there is a substantial model-based literature on problems in combining rankings where the number of items *N* is relatively small, and significantly less than the number *L* of assessors (rankings). These well-known parametric approaches cannot handle data of the type described above with *N»L* and *N* huge. Dwork et al. (2001) and DeConde et al. (2006) were the first to address such large-scale rank aggregation problems in the context of Web search engine technology and high-throughput biotechnology, repectively. Here our task is not limited to the aggregation of rankings, we also consider the problem of ranked lists where the reliability of rankings breaks down after the first (top) *k* objects due to error or lack of discriminatory information. In response to the above requirements, we have implemented various distribution-free, and at the same time computationally highly efficient, stochastic approaches because list consolidation by means of brute force (e.g. combinatorial approaches) is limited to the situation where both *N* and *L* are impractically small.

#### TopKLists-package 3

For multiple full ranked (input) lists representing the same set of *N* objects, the package TopKLists offers (1) statistical inference on the lengths of informative (top-*k*) partial lists, (2) stochastic aggregation of full or partial lists, and (3) graphical tools for the statistical exploration of input lists, and for aggregation visualization. Our implementations are based on recently developed methods as outlined in Hall and Schimek (2012), Lin (2010a), Lin and Ding (2009), and Schimek, Mysickova and Budinska (2012). Whenever you use the package, please refer to Hall and Schimek (2012) and Lin and Ding (2009) and Schimek et al. (2015) (for full citation please see below).

#### Details

The package consists of three modules and a graphical user interface (GUI):

- (1) TopKInference provides exploratory nonparametric inference for the estimation of the top*k* list length of paired rankings;
- (2) TopKSpace provides several rank aggregation techniques (Borda, Markov chain, and Cross Entropy Monte Carlo) which allow the combination of input lists even when the rank positions of some objects are not present in all the lists (so-called *partial input lists*);
- (3) TopKGraphics provides a collection of graphical tools for visualization of the inputs to and the outputs from the other modules.

Highly convenient is a new aggregation mapping tool called aggmap in TopKGraphics. The GUI allows the non-statistician an easy access to the practically most relevant techniques provided in TopKInference, TopKSpace, and TopKGraphics. Due to the exploratory nature of the implemented methods, tuning parameters are required. All those having a strong impact on the results can be controlled via the GUI. For additional program details and a bioscience application see Schimek et al. (2011). For aspects of modelling the rank order of Web search engine results see Schimek and Bloice (2012). A Springer monograph by Schimek, Lin and Wang of the title "Statistical Integration of Omics Data" is in preparation.

#### Author(s)

Michael G. Schimek, Eva Budinska, Jie Ding, Karl G. Kugler, Vendula Svendova, Shili Lin.

#### References

DeConde R. et al. (2006). Combining results of microarray experiments: a rank aggregation approach. Statist. Appl. Genet. Mol. Biol., 5, Article 15.

Dwork, C. et al. (2001). Rank aggregation methods for the Web. [http://www10.org/cdrom/](http://www10.org/cdrom/papers/577/) [papers/577/](http://www10.org/cdrom/papers/577/)

Hall, P. and Schimek, M. G. (2012). Moderate deviation-based inference for random degeneration in paired rank lists. J. Amer. Statist. Assoc., 107, 661-672.

Lin, S. (2010a). Space oriented rank-based data integration. Statist. Appl. Genet. Mol. Biol., 9, Article 20.

Lin, S. (2010b). Rank aggregation methods. Wiley Interdisciplinary Reviews: Computational Statistics, 2, 555-570.

Lin, S. and Ding, J. (2009). Integration of ranked lists via Cross Entropy Monte Carlo with applications to mRNA and microRNA studies. Biometrics, 65, 9-18.

Mallows, C. L. (1957). Non null ranking models I. Biometrika, 44, 114-130.

Schimek, M. G. (2011). Statistics on Ranked Lists. In Lovric, M. (ed). International Encyclopedia of Statistical Science. Berlin: Springer, Part 19, 1487-1491, DOI: 10.1007/978-3-642-04898- 2\_563.

Schimek, M. G. and Bloice, M. (2012). Modelling the rank order of Web search engine results. In Komarek, A. and Nagy, S. (eds). Proceedings of the 27th International Workshop on Statistical Modelling. (e-book ISBN 978-80-263-0250-6), Vol. 1, 303-308.

Schimek, M. G. and Budinska, E. (2010). Visualization Techniques for the Integration of Rank Data. In Lechevallier, Y. and Saporta, G. (eds). COMPSTAT 2010. Proceedings in Computational Statistics. Heidelberg: Physica (e-book ISBN 978-3-7908-2603-6), 1637-1644.

Schimek, M. G., Budinska, E., Kugler, K. and Lin, S. (2011). Package "TopKLists" for rank-based genomic data integration. Proceedings of CompBio 2011, 434-440, DOI: 10.2316/P.2011.742-032.

Schimek, M. G., Budinska, E., Kugler, K. G., Svendova, V., Ding, J., Lin, S. (2015). TopKLists: a comprehensive R package for statistical inference, stochastic aggregation, and visualization of multiple omics ranked lists. Statistical Applications in Genetics and Molecular Biology, 14(3): 311-316.

Schimek, M. G., Mysickova, A. and Budinska, E. (2012). An inference and integration approach for the consolidation of ranked lists. Communications in Statistics - Simulation and Computation, 41:7, 1152-1166.

Schimek, M. G., Lin, S. and Wang, N. (2015). Statistical Integration of Omics Data. In preparation. New York: Springer.

#### See Also

Project homepage: <http://topklists.r-forge.r-project.org>

aggmap *Aggregation map for the integration of truncated lists*

#### **Description**

The function aggmap applies Paul Murrell's grid package. It is plotting the ranked items (objects) of *L* truncated (top) lists of individual length  $\hat{k}_i$ , based on pairwise comparison of all *L* lists. The resulting aggmap is defined as follows: For an index,  $p = 1, 2, \ldots, L - 1$ , aggregation levels (groupings of top lists) are combined in one display. For each group of *L-p* truncated lists down to the smallest group consisting of just one pair of lists, (1) an arbitrary reference list ("ground truth") is selected under the condition that it comprises  $\max_i(\hat{k}_i)$  items among all pairwise comparisons in the group of rankings, (2) symbols of its  $\max_i(\hat{k}_i)$  items are printed vertically from the highest to the lowest rank position, and  $(3)$  the aggregation information for all remaining  $L-p$  rankings in the group is added, ordered according to descending list length.

The aggregation information per item and group consists of three measures represented by colored triangles and rectangles, respectively, outlined in array format: (a) The **membership** of an individual item in the top-*k* lists, *yes* is denoted by the color 'grey' and *no* by the color 'white'. (b) The distance *d* of the rank of an individual item in the reference list from its position in the other list, is

<span id="page-3-0"></span>

#### <span id="page-4-0"></span>aggmap 5 to 1999 and 2009 and 2009 and 2009 and 2009 and 2009 and 2009 and 2009 and 2009 and 2009 and 2009 and 2009 and 2009 and 2009 and 2009 and 2009 and 2009 and 2009 and 2009 and 2009 and 2009 and 2009 and 2009 and 200

denoted by a triangle color scaled from 'red' *identical* to 'yellow' *far distant*. An additional integer value gives the numerical distance between the item's rank positions, a negative sign means ranked lower, and a positive sign means ranked higher in the current list, with respect to the reference list. (c) The rectangular of a symbol takes on the color 'grey' when the **percentage** of  $d \leq \delta$  across the columns of a group is above some prespecified threshold, and 'white' otherwise.

#### Usage

```
aggmap(truncated.lists)
```
#### Arguments

truncated.lists

Object resulting from the [calculate.maxK](#page-8-1) function

# Author(s)

Eva Budinska <budinska@iba.muni.cz>, Michael G. Schimek <michael.schimek@medunigraz.at>

# References

Murrell, R. (2005) R Graphics. Chapman & Hall/CRC, Boca Raton, Florida.

Schimek, M. G. and Budinska, E. (2010). Visualization techniques for the integration of rank data. In Lechevallier, Y. and Saporta, G. (eds). COMPSTAT 2010. Proceedings in Computational Statistics. Heidelberg: Physica (e-book ISBN 978-3-7908-2603-6), 1637-1644.

Schimek, M. G. and Bloice, M. (2012). Modelling the rank order of Web search engine results. In Komarek, A. and Nagy, S. (eds). Proceedings of the 27th International Workshop on Statistical Modelling. (e-book ISBN 978-80-263-0250-6), Vol. 1, 303-308.

#### See Also

[calculate.maxK](#page-8-1)

#### Examples

```
set.seed(1234)
data(breast)
truncated.lists = calculate.maxK(breast, d=10, v=10, L=3, threshold=50)
## Not run:
aggmap(truncated.lists)
```
## End(Not run)

#### <span id="page-5-1"></span><span id="page-5-0"></span>Description

Computes Borda scores and ranks based on four different aggregation functions.

#### Usage

Borda(input, space =  $NULL, k = NULL$ )

# Arguments

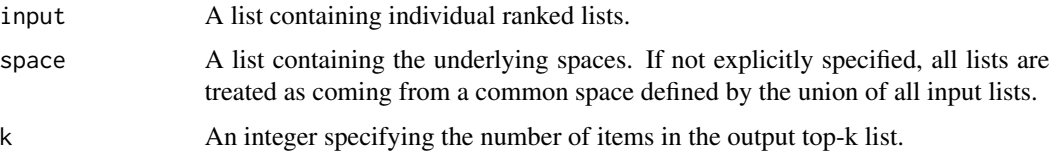

### Details

Computes Borda scores and ranks based on four different aggregation functions, in which the underlying spaces, where the individual ranked lists come from, are taken into account. The four aggregation functions are mean, median, geometric mean, and L2 norm.

#### Value

A list with two components:

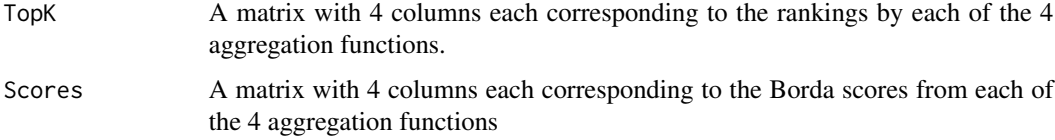

# Author(s)

Shili Lin <shili@stat.osu.edu>

# References

Lin, S. (2010). Space oriented rank-based data integration. Statistical Applications in Genetics and Molecular Biology 9, Article 20.

#### See Also

[geo.mean,](#page-14-1) [l2norm](#page-21-1)

# <span id="page-6-0"></span>Borda.plot 7

#### Examples

```
#get sample data
data(TopKSpaceSampleInput)
```

```
outBorda=Borda(input,space) #underlying space-dependent
outBorda1=Borda(input,space=input) #top-k spaces
```
Borda.plot *Plot Borda's scores against ranks*

# Description

Plotting Borda's scores against ranking can frequently reveal when information for ranking starts to diminish. This function plots scores versus ranks after aggregation.

# Usage

Borda.plot(outBorda, k, ...)

#### Arguments

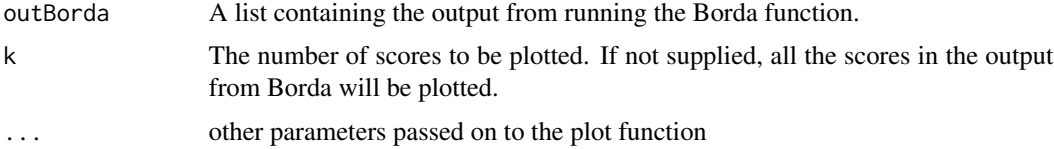

# Value

A plot of Borda's scores versus ranks.

#### Author(s)

Shili Lin <shili@stat.osu.edu>

#### See Also

[Borda](#page-5-1)

# Examples

```
#get sample data
data(TopKSpaceSampleInput)
outBorda=Borda(input,space,k=40)
Borda.plot(outBorda, k=40)
```
<span id="page-7-0"></span>

#### Description

The example dataset comprises three lists of microarray results (differential gene expression) from three breast cancer studies:

- 1. Strong Time Dependence of the 76-Gene Prognostic Signature (2007) labeled TransBig
- 2. MicroArray Quality Control Phase II Project (2010) labeled MDCC
- 3. A Clinically Relevant Gene Signature in Triple-Negative and Basal-Like Breast Cancer (2011) labeled Pusztai

Only genes (unique gene symbols) common to all studies are considered, therefore each of the three lists has the length of  $N = 917$ .

#### Usage

data(breast)

#### Format

data.frame

#### Source

- 1. TransBig: [GEO GSE7390](http://www.ncbi.nlm.nih.gov/geo/query/acc.cgi?acc=gse7390)
- 2. MDCC: [GEO GSE20194](http://www.ncbi.nlm.nih.gov/geo/query/acc.cgi?acc=GSE20194)
- 3. Pusztai: [GEP GSE20271](http://www.ncbi.nlm.nih.gov/geo/query/acc.cgi?acc=GSE20271)

#### References

TransBig: Desmedt C, Piette F, Loi S, Wang Y et al. (2007). Strong time dependence of the 76 gene prognostic signature for node-negative breast cancer patients in the TRANSBIG multicenter independent validation series. Clin Cancer Res, 1;13(11):3207-14. PMID: 17545524

MDACC: Shi L, Campbell G, Jones WD, Campagne F et al. (2010). The MicroArray Quality Control (MAQC)-II study of common practices for the development and validation of microarraybased predictive models. Nat Biotechnol;28(8):827-38. PMID: 20676074

Pusztai: Tabchy A., Valero V., Vidaurre T., Lluch A. et al. (2010). Evaluation of a 30-gene paclitaxel, fluorouracil, doxorubicin, and cyclophosphamide chemotherapy response predictor in a multicenter randomized trial in breast cancer. Clin Cancer Res 1;16(21):5351-61. PMID: 20829329

<span id="page-8-1"></span><span id="page-8-0"></span>

# Description

Returns a complex object named truncated.lists containing the Idata vector (see prepare.idata), the estimated truncation index  $j_0 = k + 1$  (see compute.stream) for each pair of input lists, the overall top-*k* estimate (see j0.multi), and other objects with necessary plotting information for the aggmap

#### Usage

calculate.maxK(lists, L, d, v, threshold)

# Arguments

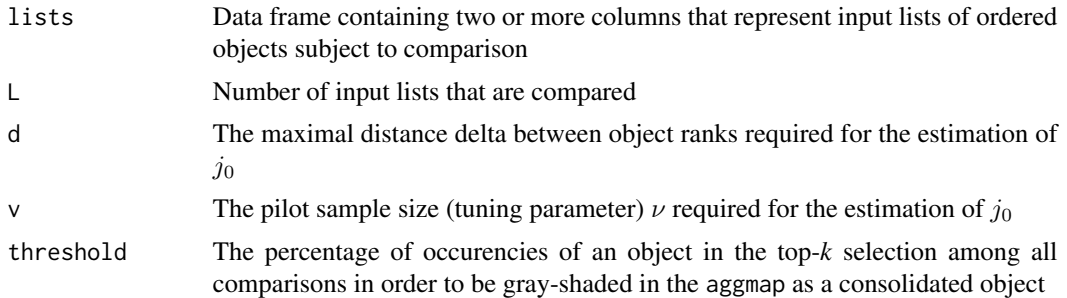

# Value

A named list of the following content:

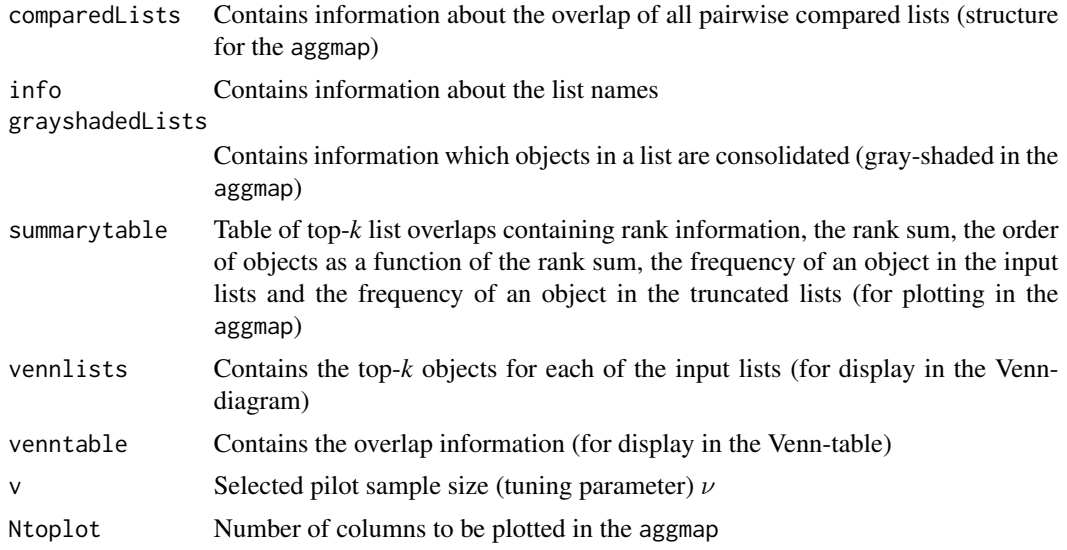

<span id="page-9-0"></span>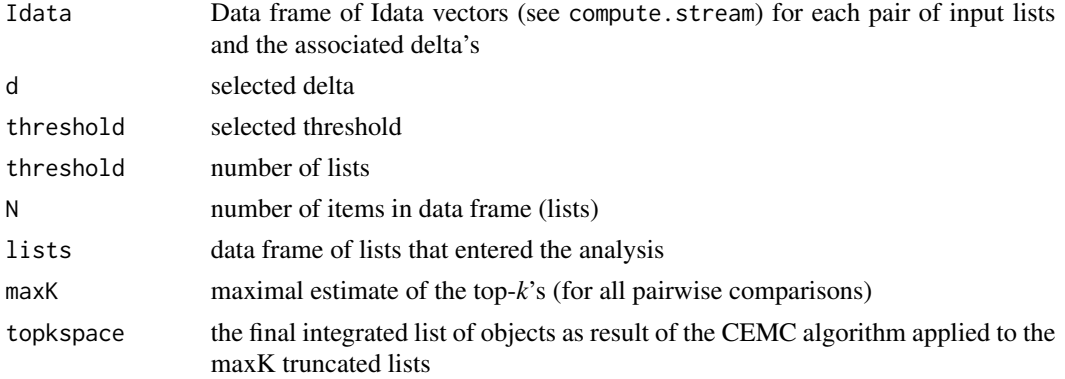

# Author(s)

Eva Budinska <budinska@iba.muni.cz>, Michael G. Schimek <michael.schimek@medunigraz.at>

#### References

Hall, P. and Schimek, M. G. (2012). Moderate deviation-based inference for random degeneration in paired rank lists. J. Amer. Statist. Assoc., 107, 661-672.

#### See Also

[CEMC](#page-9-1)[,prepare.idata](#page-25-1)

#### Examples

```
set.seed(1234)
data(breast)
truncated.lists = calculate.maxK(breast, d=6, v=10, L=3, threshold=50)
## Not run:
aggmap(truncated.lists)
```
## End(Not run)

<span id="page-9-1"></span>CEMC *CEMC based rank aggregation*

# Description

Performs Cross Entropy Monte Carlo simulations for generating combined ranked list using CEMC, taking into account the different spaces of ranked input lists.

#### Usage

```
CEMC(input, space = NULL, k=NULL, dm = "k", kp = 0.5, N = NULL, N1 = NULL,
rho = 0.1, e1 = 0.1, e2 = 1, w = 0.5, b = 0, init.m = "p", init.w = 0,
d.w = NULL, input.par = NULL, extra=0)
```
#### $CEMC$  11

# Arguments

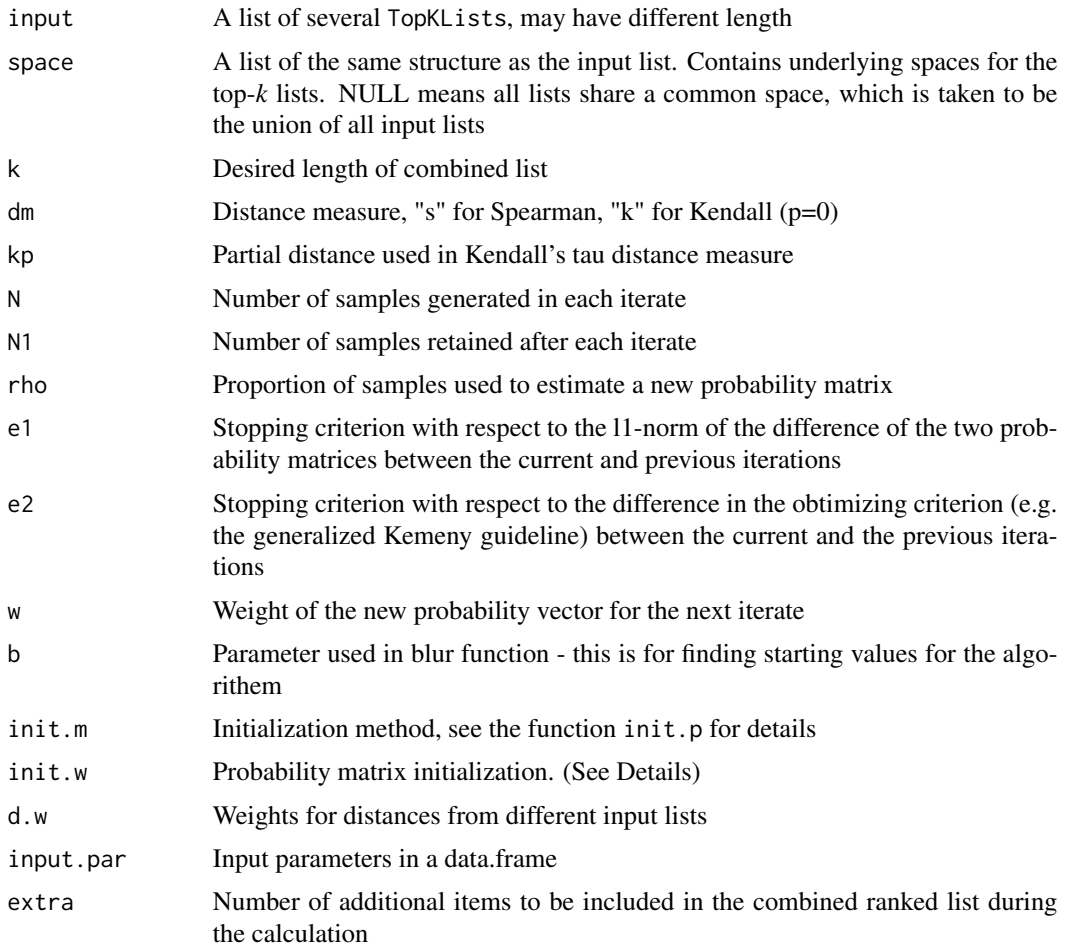

# Details

The algorithm implemented is the Order Explicit Algorithm, which is an iterative procedure to maximize an objective function (either based on Kendall's distance (dm="k") or Spearman's distance (dm="s")).

init.w: probability matrix initialization: (1-init.w) \* uniform + init.w \* estimated from input lists

# Value

A list containing three components:

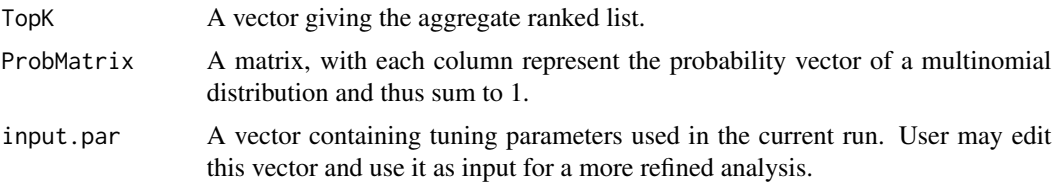

#### <span id="page-11-0"></span>Author(s)

Jie Ding <jding@jimmy.harvard.edu>, Shili Lin <shili@stat.osu.edu>

#### References

Lin, S. and Ding, J. (2009). Integration of ranked lists via Cross Entropy Monte Carlo with applications to mRNA and microRNA studies. Biometrics, 65, 9-18.

#### Examples

```
#small data set; a larger data example is available in the vignettes
L1=c("chicken","dog","cat")
L2=c(1,"chicken","cat", 2:5)
L3=c("dog","chicken",1:10)
input=list(L1,L2,L3)
space1=c("chicken","dog","cat",1:10)
space=list(space1,space1,space1)
outCEMC=CEMC(input, space) #underlying space-dependent
```
<span id="page-11-1"></span>compute.stream *Calculates point of degeneration j0 into noise of the Idata, applying moderate deviation-based inference*

#### **Description**

The estimation of  $j_0$  is achieved via a moderate deviation-based approach. The probability that an estimator, computed from a pilot sample size  $\nu$ , exceeds a value *z*, the deviation above *z* is said to be a moderate deviation if its associated probability is polynomially small as a function of  $\nu$ , and to be a large deviation if the probability is exponentially small in  $\nu$ . The values of  $z = z_{\nu}$ that are associated with moderate deviations are  $z_{\nu} \equiv (C \nu^{-1} \log \nu)^{1/2}$ , where  $C > \frac{1}{4}$ . The null hypothesis that  $p_k = \frac{1}{2}$  for  $\nu$  consecutive values of k, versus the alternative hypothesis that  $p_k > \frac{1}{2}$  for at least one of the values of k, is rejected when  $\hat{p}_j^{\pm} - \frac{1}{2} > z_{\nu}$ . The probabilities  $\hat{p}_$ estimates of  $p_j$  computed from the  $\nu$  data pairs  $I_\ell$  for which  $\ell$  lies immediately to the right of *j*, or immediately to the left of *j*, respectively.

The iterative algorithm consists of an ordered sequence of "test stages"  $s_1, s_2, \ldots$  In stage  $s_k$  an integer  $J_{s_k}$  is estimated, which is a potential lower bound to  $j_0$  (when k is odd), or a potential upper bound to  $j_0$  (when k is even).

#### Usage

```
compute.stream(Idata, const=0.251, v, r=1.2)
```
# <span id="page-12-0"></span>compute.stream 13

# Arguments

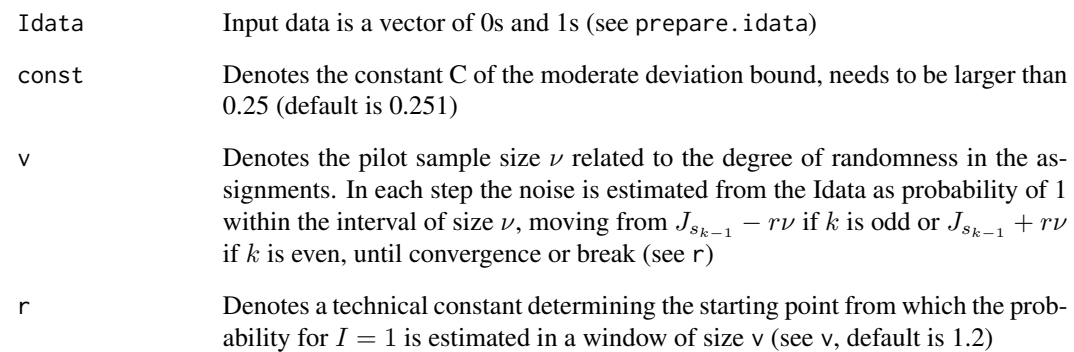

# Value

A named list containing:

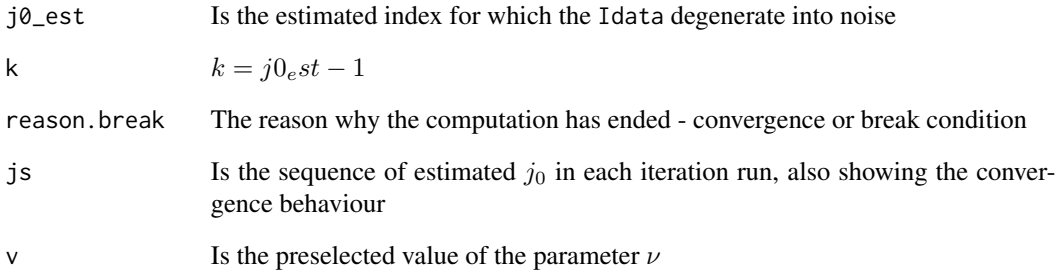

# Author(s)

Eva Budinska <budinska@iba.muni.cz>, Michael G. Schimek <michael.schimek@medunigraz.at>

#### See Also

[prepare.idata](#page-25-1)

# Examples

```
set.seed(465)
myhead \leq rbinom(20, 1, 0.8)
mytail <- rbinom(20, 1, 0.5)
mydata <- c(myhead, mytail)
compute.stream(mydata, v=10)
```
<span id="page-13-0"></span>

### Description

Returns a graph of non-overlap (discordance) of rankings represented by the sum of zeros across all objects in the  $\delta$ -dependent Idata vector (see compute. stream) for a suitable range of  $\delta$  values starting at  $\delta = 0$ . Graphs are plotted for all pairwise list combinations.

#### Usage

```
deltaplot(lists, deltas=NULL, subset.lists=NULL, subplot = FALSE,
perc.subplot=50, directory=NULL)
```
# Arguments

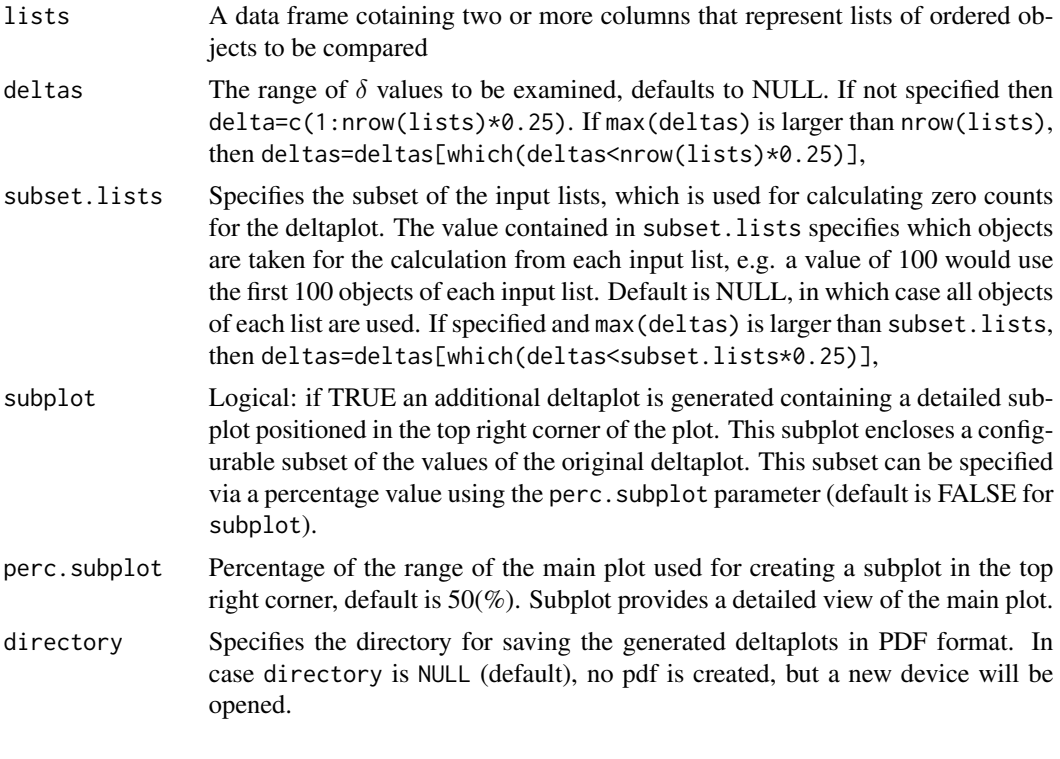

# Value

Mdelta  $A$  list of  $\delta$ -matrices for each comparison of ordered lists

#### Author(s)

Eva Budinska <budinska@iba.muni.cz>, Vendula Svendova <vendula.svendova@medunigraz.at>, Michael G. Schimek <michael.schimek@medunigraz.at>

#### <span id="page-14-0"></span>geo.mean 15

#### References

Schimek, M. G. and Budinska, E. (2010). Visualization techniques for the integration of rank data. In Lechevallier, Y. and Saporta, G. (eds). COMPSTAT 2010. Proceedings in Computational Statistics. Heidelberg: Physica (e-book ISBN 978-3-7908-2603-6), 1637-1644.

# Examples

```
set.seed(1234)
data(breast)
##plot subplot
a = deltaplot(breatest, delta = 1:50, subplot=True)##don't plot subplot (default)
a = deltaplot(breast, deltas=1:50, subplot = FALSE)
```
#### <span id="page-14-1"></span>geo.mean *Calculate the geometric mean*

# Description

Calculate the geometric mean

#### Usage

geo.mean(x, na.rm = TRUE)

#### Arguments

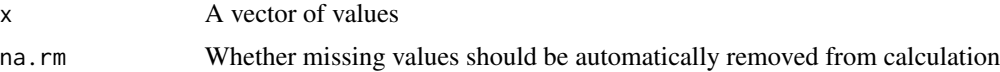

#### Value

The geometric mean

#### Author(s)

Shili Lin <shili@stat.osu.edu>

# References

Lin, S. (2010) Space oriented rank-based data integration. Statistical Applications in Genetics and Molecular Biology 9, Article 20.

# See Also

[Borda](#page-5-1)

#### Examples

```
set.seed(122)
vals <- sample(1:100, 10)
geo.mean(vals)
```
# init.p *Initialization method for probabilities*

# Description

Initialization method for probabilities

# Usage

init.p(topK, n, k, init.m =  $"p"$ , init.w = 0)

# Arguments

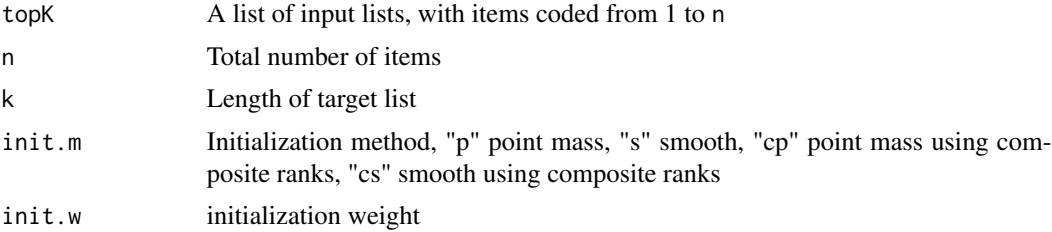

#### Value

A probability matrix

#### Author(s)

Jie Ding <jding@jimmy.harvard.edu>

# References

Lin, S., Ding, J. (2009) Integration of Ranked Lists via Cross Entropy Monte Carlo with Applications to mRNA and microRNA Studies. Biometrics 65, 9-18.

# Examples

```
set.seed(1234)
rank.pool <- 1:10
a <- sample(rank.pool, 10)
b <- sample(rank.pool, 10)
c <- sample(rank.pool, 10)
rlist <- list(a, b, c)
```
<span id="page-15-0"></span>

<span id="page-16-0"></span>init.p(rlist, length(unique(unlist(rlist))), 5, "cp")

j0.multi *Function returning an overall point j0 of degeneration into noise for multiple ranked lists*

#### Description

Moderate deviation-based calculation of an overall point  $j_0$  of degeneration into noise for multiple ranked lists. The function takes a matrix of ordered lists and estimates a  $j_0$  for each pair of the input lists (columns), with repect to the preselected distance parameter  $\delta$ . This function combines the functions compute.stream and prepare.Idata.

#### Usage

j0.multi(lists, d, v)

#### Arguments

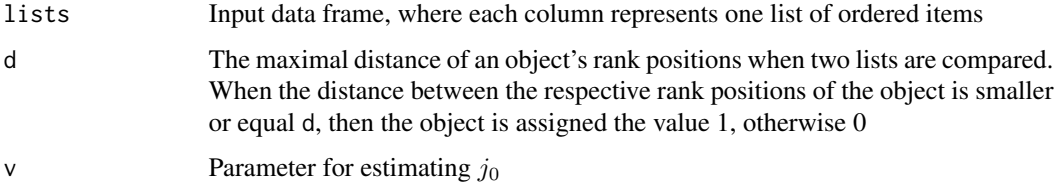

#### Details

The smaller d, the stronger the assumption about the concordance of any two lists  $(d=0)$  is assuming identical rankings of an object)

#### Value

A list containing the maximal estimated indices of information degradation  $j_0$  through all combinations of *L* lists:

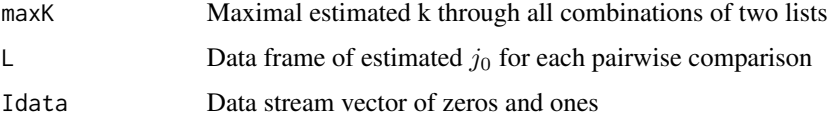

#### Author(s)

Eva Budinska <budinska@iba.muni.cz>, Michael G. Schimek <michael.schimek@medunigraz.at>

# <span id="page-17-0"></span>References

Hall, P. and Schimek, M. G. (2012). Moderate deviation-based inference for random degeneration in paired rank lists. J. Amer. Statist. Assoc., 107, 661-672.

#### See Also

[compute.stream,](#page-11-1) [prepare.idata](#page-25-1)

#### Examples

set.seed(4657)

```
lists <- data.frame(L1=c("A","B","C","D","E","F","G","H","J","I","K","L","M","N"))
lists$L2 <- c("B","C","A","E","G","F","G","J","K","L","M","N","I","H")
lists$L3 <- sample(LETTERS[1:14])
res.j0.temp = j0.multi(lists, d=5, v=3)
```
#### Kendall.plot *Plot of the Kendall Criterion values*

#### Description

Plot of the Kendall Criterion values of aggregate ranked lists; useful for comparing performances of several algorithms.

#### Usage

```
Kendall.plot(input, all.aggregates, space = NULL, algorithm = NULL, p =
0.5, w = NULL, ...
```
### Arguments

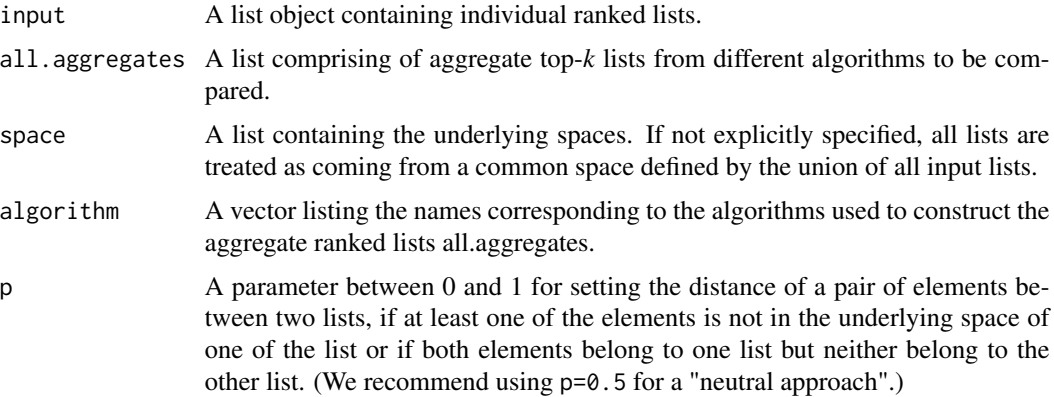

#### <span id="page-18-0"></span>Kendall2Lists 19

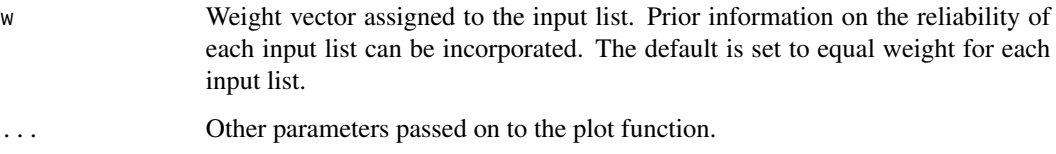

# Details

Compute the weighted Kendall's distance between each of the aggregate ranked list with the input ranked lists and plot the computed distances.

# Value

A plot of Kendall's distance for each of the aggregate list.

#### Author(s)

Shili Lin <shili@stat.osu.edu

#### See Also

[KendallMLists](#page-20-1)

#### Examples

```
#get sample data
data(TopKSpaceSampleInput)
outMC=MC(input,space)
all.aggregate=list(outMC$MC1.TopK,outMC$MC2.TopK,outMC$MC3.TopK)
Kendall.plot(input, all.aggregate,space, algorithm=c("MC1","MC2","MC3"))
```
<span id="page-18-1"></span>

Kendall2Lists *Calculate modified Kendall's tau distance*

# Description

Kendall's tau is equal to the number of adjunct pairwise exchanges required to convert one ranking into another. This modified version allows for partial lists to be compared.

### Usage

```
Kendall2Lists(rank.a, rank.b, k.a, k.b, n, p = 0)
Kendall2Lists.c(rank.a, rank.b, k.a, k.b, n, p = 0)
```
# <span id="page-19-0"></span>Arguments

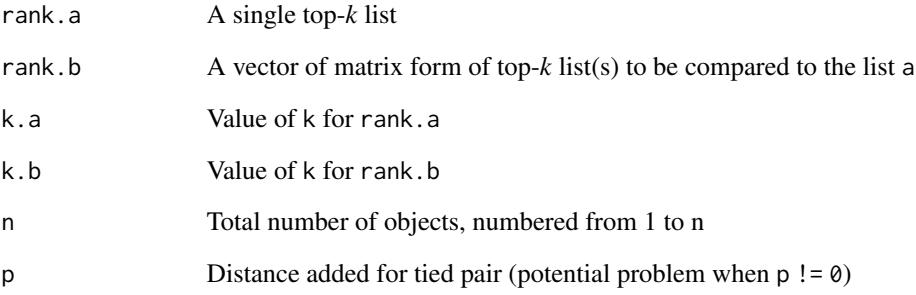

# Details

There are two implementations available. Pure R code in kendall and a faster implementation using native C code kendall.c.

#### Value

Returns modified Kendall's tau distance against a for each list within b

#### Author(s)

Jie Ding <jding@jimmy.harvard.edu>

#### References

Lin, S., Ding, J. (2009) Integration of ranked lists via Cross Entropy Monte Carlo with applications to mRNA and microRNA studies. Biometrics 65, 9-18.

#### See Also

[Spearman](#page-26-1)

#### Examples

```
set.seed(1234)
a <- sample(1:10, 10)
b \le - sample(1:10, 10)
Kendall2Lists(a, b, 6, 6, 10)
Kendall2Lists.c(a, b, 6, 6, 10)
```
<span id="page-20-1"></span><span id="page-20-0"></span>KendallMLists *KendallMLists*

# Description

Compute Kendall's tau criterion

# Usage

```
KendallMLists(input, space = NULL, aggregate, p = 0.5, w = NULL)
```
# Arguments

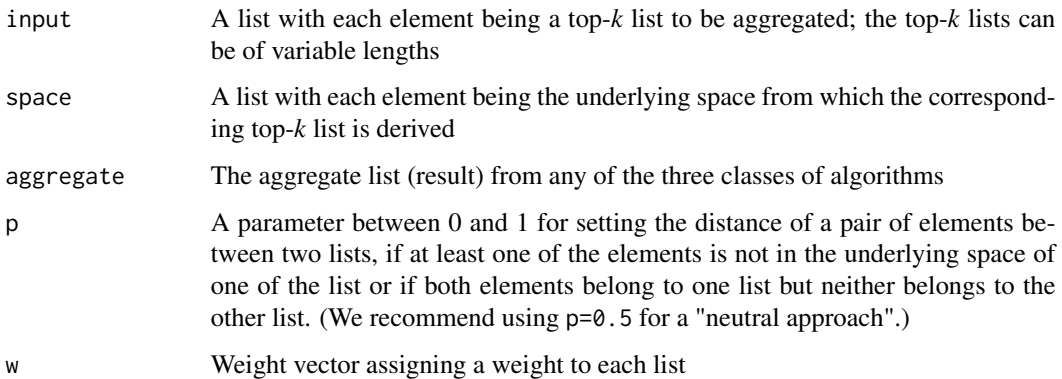

# Value

Kendall's distance

#### Author(s)

Shili Lin <shili@stat.osu.edu>

#### References

Lin, S., Ding, J. (2009) Integration of ranked lists via Cross Entropy Monte Carlo with applications to mRNA and microRNA studies. Biometrics 65, 9-18.

Lin, S. (2010) Space oriented rank-based data integration. Statistical Applications in Genetics and Molecular Biology 9, Article 20.

# See Also

[Borda](#page-5-1)

22 late 12 normal control of the control of the control of the control of the control of the control of the control of the control of the control of the control of the control of the control of the control of the control o

# Examples

```
data(TopKSpaceSampleInput)
bb1=Borda(input,space)
w= c(2/(30 * (30 - 1)), 2/(25 * (25 - 1)), 2/(20 * (20 - 1)))kc.ARM=KendallMLists(input, space, bb1[[1]][, 1], p = 0.5, w = w)
```
<span id="page-21-1"></span>l2norm *Calculate the L2 norm*

# Description

Calculated the L2 norm.

# Usage

 $l2norm(x, na.rm = TRUE)$ 

# Arguments

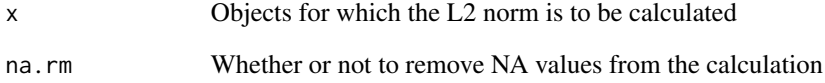

# Value

The L2 norm of x

# Author(s)

Shili Lin <shili@stat.ohio-state.edu>

# Examples

```
set.seed(122)
vals <- sample(1:100, 10)
l2norm(vals)
```
<span id="page-21-0"></span>

# Description

Aggregating ranked lists using three Markov chain algorithms.

# Usage

```
MC(input, space = NULL, k = NULL, a = 0.15, delta = 10^2-15)
```
# Arguments

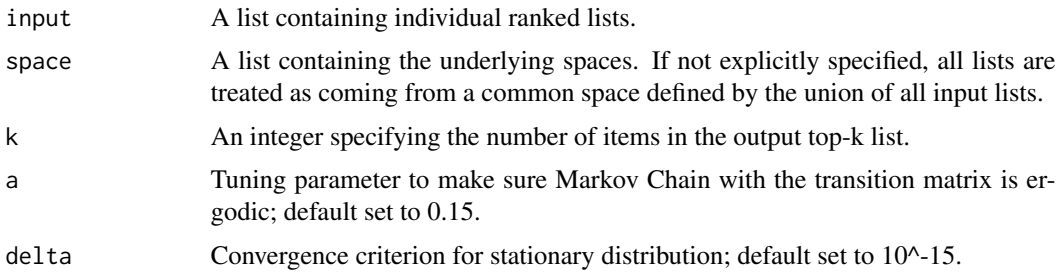

# Details

Constructs ergodic Markov Chain based on ranking data from individual lists. A larger probability in the stationary distribution corresponds to a higher rank of the corresponding element. The algorithm are considered: MC1 (spam sensitive), MC2 (majority rule), and MC3 (proportional).

# Value

A list of elements, two for each of the MC algorithms:

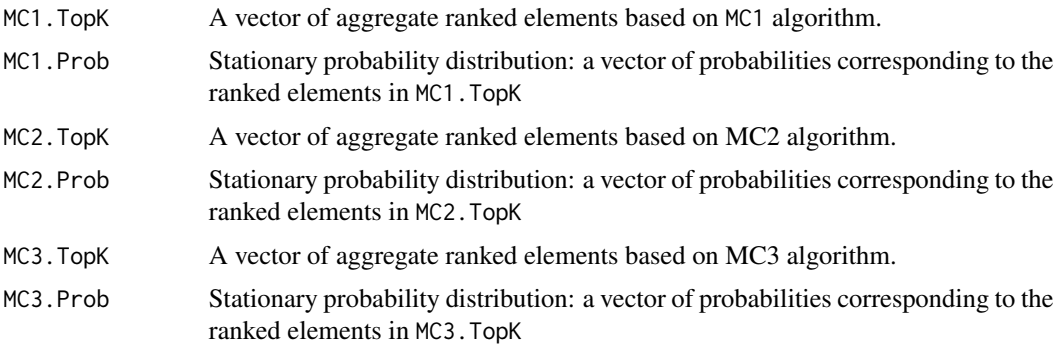

# Author(s)

Shili Lin <shili@stat.osu.edu>

<span id="page-22-1"></span><span id="page-22-0"></span>

# <span id="page-23-0"></span>References

Lin, S. (2010). Space oriented rank-based data integration. Statistical Applications in Genetics and Molecular Biology 9, Article 20.

# See Also

[Borda](#page-5-1), [CEMC](#page-9-1), [MC.plot](#page-23-1)

# Examples

```
#get sample data
data(TopKSpaceSampleInput)
outMC=MC(input,space) #underlying space-dependent
outMCa=MC(input,space=input) #top-k spaces
MC.plot(outMC)
```
<span id="page-23-1"></span>MC.plot *Plot of the ordered stationary probabilities*

#### Description

Plot of the ordered stationary probabilities versus ranking contains useful information regarding the relative rankings of elements.

#### Usage

MC.plot(outMC, k, ...)

#### Arguments

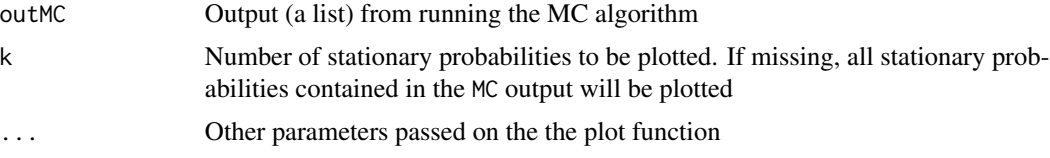

#### Value

A plot of ordered stationary probabilities versus ranking.

#### Author(s)

Shili Lin <shili@stat.osu.edu

# See Also

[MC](#page-22-1)

#### <span id="page-24-0"></span>MC.ranks 25

# Examples

#get sample data data(TopKSpaceSampleInput) outMC=MC(input,space) MC.plot(outMC)

#### MC.ranks *MC based rank aggregation*

# Description

Compute aggregate ranks based on the transition matrix from the three Markov Chain algorithms.

# Usage

MC.ranks(elements, trans, a, delta)

# Arguments

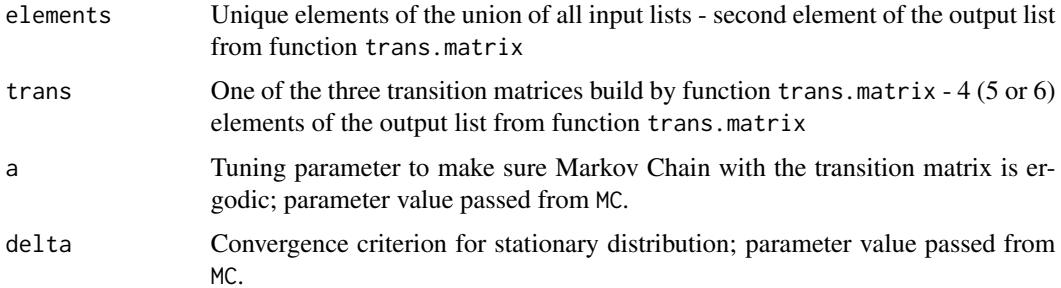

# Details

Compute stationary distribution based on a Markov Chain transition matrix built with function trans.matrix.

# Value

A list with 3 components:

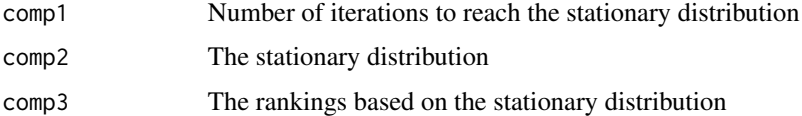

# Author(s)

Shili Lin <shili@stat.osu.edu>

#### <span id="page-25-0"></span>References

Lin, S. (2010) Space oriented rank-based data integration. Statistical Applications in Genetics and Molecular Biology 9, Article 20.

#### See Also

[MC](#page-22-1), trans.matrix

<span id="page-25-1"></span>prepare.idata *Prepare Idata vector of 0's and 1's*

#### Description

Function creates a data stream vector of zeros and ones (Idata) based on the preselected distance delta of the paired ordered lists. The obtained vector is further used as an input for compute.stream, a function that estimates the index position of information degradation.

# Usage

prepare.idata(x, d)

#### Arguments

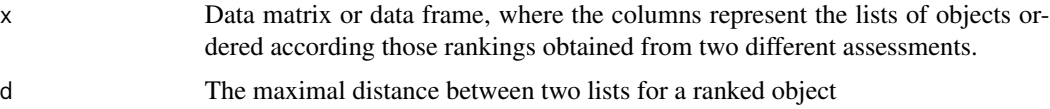

# Details

The data stream vector is created as follows: if diff(rank1, rank2) of an individual object is less or equal delta, then 1 is assigned; otherwise 0. The smaller the delta value, the stronger the assumption of concordance for the paired ranked lists. When delta=0, the condition returns 1 for an object if and only if its rankings in the two lists are identical (the two objects share the same row).

#### Value

The result is an object of type Idata, which is a list containing the data stream vector of zeros and ones, and the information about the applied distance delta

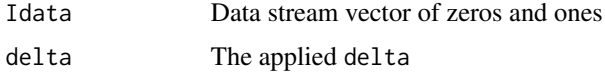

#### Author(s)

Eva Budinska <budinska@iba.muni.cz>, Michael G. Schimek <michael.schimek@medunigraz.at>

#### <span id="page-26-0"></span>Spearman 27

#### See Also

[compute.stream](#page-11-1)

#### Examples

```
set.seed(4568)
A <- sample(1:20, 20)
B <- sample(1:20, 20)
C \le - sample(1:20, 20)mm <- data.frame(A, B, C, row.names=LETTERS[1:20])
prepare.idata(mm, d=10)
# The breast cancer example
data(breast)
Idata1 = prepare.idata(breast[,c(1,3)], d=10)
# or
Idata2 = prepare.idata(breast[, c(1,2)], d=10)# compare to
Idata2 = prepare.idata(breast, d=10)
```
<span id="page-26-1"></span>Spearman *Modified Spearman's footrule distance*

#### Description

Spearman's footrule is a measure for distance between ranked lists. It is given as the sum of absolute differences between ranks of two lists. Here a modified version is implemented that allows for comparing partial lists.

# Usage

Spearman(rank.a, rank.b, k.a, k.b, n)

#### Arguments

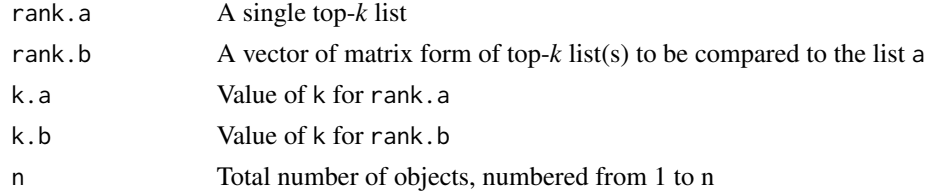

# Value

Returns modified Spearman distance against a for each lists within b

# Author(s)

Jie Ding <jding@jimmy.harvard.edu>

#### See Also

[Kendall2Lists](#page-18-1)

#### Examples

```
set.seed(1234)
a \leq - sample(1:10, 10)
b <- sample(1:10, 10)
Spearman(a, b, 6, 6, 10)
```
TopKListsGUI *TopKListsGUI for inference and visualization*

#### Description

This function opens a RGUI window and allows the user to select the parameters for the distance  $\delta$ , for the pilot sample size  $\nu$ , and the threshold for the aggmap presentation. Based on the selected parameters, a pairwise estimation of the top-*k* lists overlap is performed with switching reference lists (e.g. L1 with L2 and L2 with L1). Based on these estimates, all involved lists are truncated and the maximum of the  $k_i$  estimates is selected by default. The individual results of each combination of ranked lists are displayed automatically in the RGUI window and saved to a prespecified folder. After the maximal truncation point is estimated, CEMC algorithm is applied to generate the final list of top-*k* objects.

The consolidated top-*k* list results can be displayed in three different formats controlled by tabs:

(1)'Aggregation map': It is a special type of heatmap, where the truncated lists are ordered from left to right, from the one with the largest overlap with all the others to the one with the lowest overlap. For details see the description of the aggmap. (2) 'Summary table': An interactive table that displays the set of overlapping objects in dependence of the selected parameters. (3) 'Venndiagram & Venn-table': A Venn-diagram and a Venn-table of the overlapping objects based on all truncated input lists.

#### Usage

```
TopKListsGUI(lists, autorange.delta = FALSE, override.errors = TRUE,
venndiag.pdf.size = c(7, 7), venndiag.size = c(380, 420),
gui.size = c(900, 810), directory = NULL, venndiag.res = 70, aggmap.res = 100)
```
#### Arguments

lists A data frame of ordered lists of objects - rows represent the objects, columns represent the individual input lists

autorange.delta

If TRUE, results for all  $\delta$  values leading to the  $\hat{k}_i$  estimates (as function of the parameters specified by the user) will be displayed (note, for a large list length *N* this can take quite some time, because the  $\delta$  range examined is from 0 to nrow(lists) by steps of 1). If FALSE, then the user defines the  $\delta$  range (min and max) in the RGUI window

<span id="page-27-0"></span>

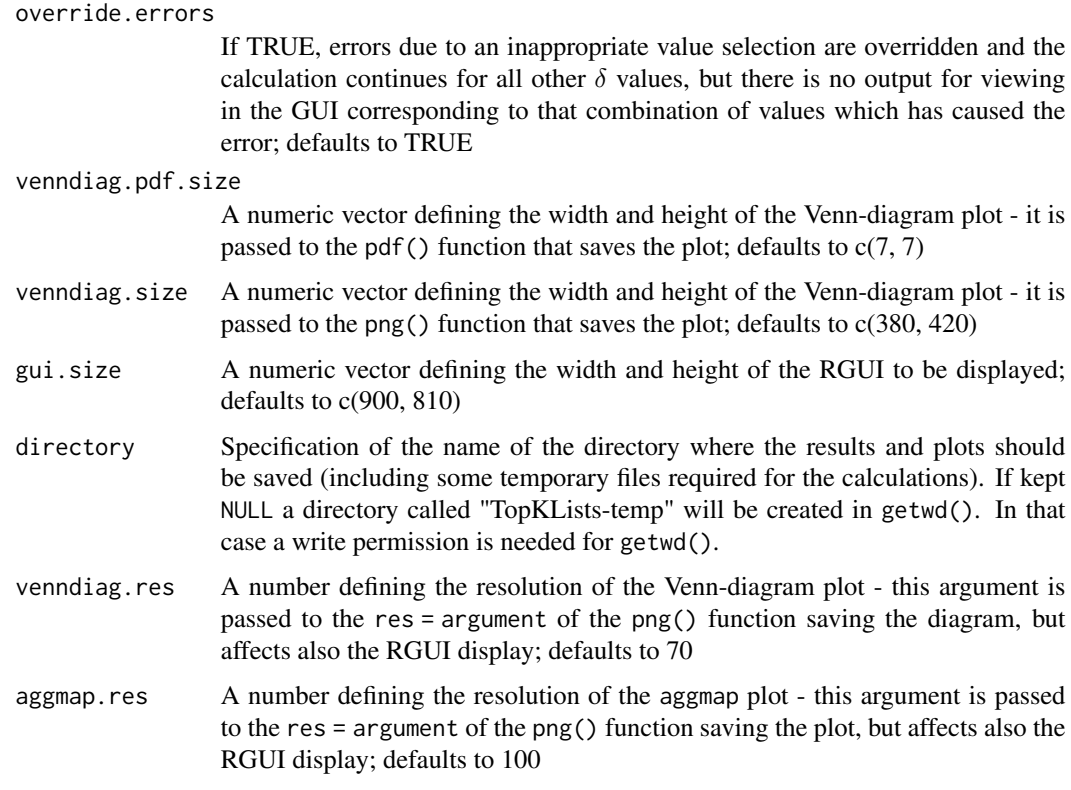

#### Value

RGUI window with three tabs:

'Aggregation map': For an index  $p = 1, 2, \ldots, L - 1$  aggregation levels (groupings of top lists) are combined in one display. For each group of *L-p* truncated lists down to the smallest group consisting of just one pair of lists, (1) an arbitrary reference list ("ground truth") is selected under the condition that it comprises  $\max_i(\hat{k}_i)$  items among all pairwise comparisons in the group of rankings, (2) symbols of its  $\max_i(\hat{k}_i)$  items are printed vertically from the highest to the lowest rank position, and (3) the aggregation information for all remaining *L-p* rankings in the group is added, ordered according to descending list length.

'Summary table': An interactive table that displays all overlapping (grey) objects based on the truncated list comparison. Rank sum per object and frequency of each object in the input lists or truncated lists are calculated over all compared lists. The first column denotes if an object was selected by the CEMC algorithm for the final set of common objects. The table can be ordered according to any of the displayed columns.

'Venn-diagram & Venn-table': The Venn-diagram and the Venn-table display the rank intersection of the identified top-*k* objects in two different formats.

These tabs automatically save all plots and tables into the specified directory.

The following additional exploratory features are implemented:

'Deltaplot' (see deltaplot): For a preselected range of  $\delta$ 's and all list pairs, an exploratory plot of rank discordance is created and saved (function not part of the RGUI window).

<span id="page-29-0"></span>'Mdelta' (see deltaplot): For a preselected range of  $\delta$ 's and all list pairs, Delta-matrices are created and saved (function not part of the RGUI window) in one rdata object (Mdelta.rdata). Each delta-matrix is saved individually in a tab delimited .txt-file.

#### Author(s)

Eva Budinska <budinska@iba.muni.cz>, Karl G. Kugler <kg.kugler@gmail.com>, Michael G. Schimek <michael.schimek@medunigraz.at>

#### See Also

**[CEMC](#page-9-1)** 

#### Examples

```
## Not run:
data(breast)
TopKListsGUI(breast)
```
## End(Not run)

TopKSample *Sampler to generate N top-k lists according to p*

#### Description

Sampler to generate *N* top-*k* lists according to *p*. A function wrapping to a native C implementation is available as well.

### Usage

TopKSample(p, N) TopKSample.c(p, N)

#### Arguments

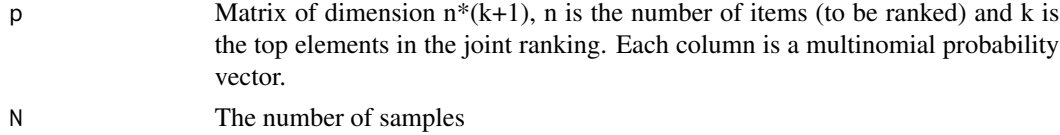

#### Details

A pure R implementation TopKSample and a native C method TopKSample.c are available.

#### Value

N TopKlists

# <span id="page-30-0"></span>Note

By default the C implementation is used due to its better performance.

# Author(s)

Jie Ding <jding@jimmy.harvard.edu>

# Examples

```
set.seed(1234)
rank.pool <- 1:10
a <- sample(rank.pool, 10)
b <- sample(rank.pool, 10)
c <- sample(rank.pool, 10)
M \leftarrow \text{cbind}(a, b, c)TopKSample.c(M, 4)
```
TopKSpaceSampleInput *Sample input for TopKSpace functions*

# Description

Sample input for TopKSpace functions

# Usage

```
data(TopKSpaceSampleInput)
```
#### Format

Two sets of lists for the demonstration of the usage of TopKSpace-related functions

# Examples

```
data(TopKSpaceSampleInput)
str(input)
str(space)
```
<span id="page-31-1"></span><span id="page-31-0"></span>

# Description

Builds transition matrices for all three Markov Chain algorithms

# Usage

```
trans.matrix(input, space)
```
# Arguments

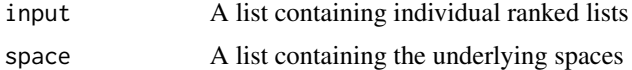

# Details

Both input and space are lists of the same length = nList

# Value

The output is a list:

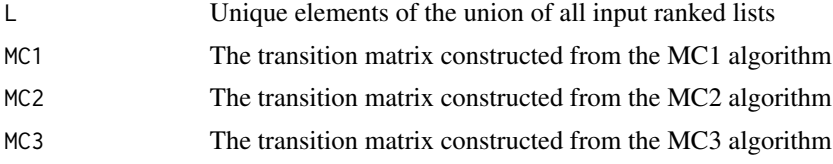

# Author(s)

Shili Lin <shili@stat.osu.edu>

# References

Lin, S. (2010) Space oriented rank-based data integration. Statistical Applications in Genetics and Molecular Biology 9, Article 20.

#### See Also

[MC](#page-22-1)

# <span id="page-32-0"></span>Index

∗Topic datasets breast, [8](#page-7-0) TopKSpaceSampleInput, [31](#page-30-0) aggmap, [4](#page-3-0) Borda, [6,](#page-5-0) *[7](#page-6-0)*, *[15](#page-14-0)*, *[21](#page-20-0)*, *[24](#page-23-0)* Borda.plot, [7](#page-6-0) breast, [8](#page-7-0) calculate.maxK, *[5](#page-4-0)*, [9](#page-8-0) CEMC, *[10](#page-9-0)*, [10,](#page-9-0) *[24](#page-23-0)*, *[30](#page-29-0)* compute.stream, [12,](#page-11-0) *[18](#page-17-0)*, *[27](#page-26-0)* deltaplot, [14](#page-13-0) geo.mean, *[6](#page-5-0)*, [15](#page-14-0) init.p, [16](#page-15-0) input *(*TopKSpaceSampleInput*)*, [31](#page-30-0) j0.multi, [17](#page-16-0) Kendall.plot, [18](#page-17-0) Kendall2Lists, [19,](#page-18-0) *[28](#page-27-0)* KendallMLists, *[19](#page-18-0)*, [21](#page-20-0) l2norm, *[6](#page-5-0)*, [22](#page-21-0) MC, [23,](#page-22-0) *[24](#page-23-0)*, *[26](#page-25-0)*, *[32](#page-31-0)* MC.plot, *[24](#page-23-0)*, [24](#page-23-0) MC.ranks, [25](#page-24-0) prepare.idata, *[10](#page-9-0)*, *[13](#page-12-0)*, *[18](#page-17-0)*, [26](#page-25-0) space *(*TopKSpaceSampleInput*)*, [31](#page-30-0) Spearman, *[20](#page-19-0)*, [27](#page-26-0) TopKLists *(*TopKLists-package*)*, [2](#page-1-0) TopKLists-package, [2](#page-1-0) TopKListsGUI, [28](#page-27-0) TopKSample, [30](#page-29-0) TopKSpaceSampleInput, [31](#page-30-0)

trans.matrix, *[26](#page-25-0)*, [32](#page-31-0)